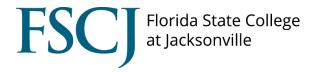

# myLearning FAQ

## What is myLearning?

myLearning by Bridge is made by the same people as Canvas for professional development and training. It is a simple to use web interface that is designed for an easy learner experience.

## Does myLearning have all my old records?

All successful course completions from Orion and PeopleSoft have been migrated into myLearning. You can locate your past courses under "Completed" on the myLearning page.

# How do I get to myLearning?

In my.fscj.edu, on the Employees tab under Quick Links, there is a direct link labeled myLearning. You can also simply type bridge.fscj.edu in a web browser (preferably Chrome or Firefox).

# Will I need to enroll in classes through PeopleSoft?

No. You will search for classes and enroll through myLearning.

# What about live training?

You can search and enroll for both face-to-face and virtual live trainings through myLearning as well as the training calendar.

## Are there new courses and do I have to re-take anything?

MyLearning will have new and previously offered classes. There is no need to repeat classes unless you would like a refresher on the subject. Anyone working toward a professional development certificate will maintain their progress.

#### What about Compliance and other training?

MyLearning is your single source for Compliance, Professional Development and other training. However, there may be occasions to enroll through myLearning, then link to other systems like Canvas.

#### Do I have to complete everything in one sitting or does myLearning save my progress?

MyLearning saves your progress in online trainings. When you return, you resume where you left off.

#### Where can I get additional help?

There are myLearning training videos and documents at training.fscj.edu, you can email, hrtraining@fscj.edu, or feel free to contact any team member in Training and Organizational Development.